## **Download Brush Tipografi Photoshop ((LINK))**

Adobe Photoshop is a good tool for editing images and graphics, but it may interfere with other programs. If, after using the program, you want to remove Adobe Photoshop, you can do this with ease. It is also possible to uninstall the program and restore your computer to its original state. The first step is to ensure that Adobe Photoshop is not running. If it is, close the program and restart your computer. With the program closed, you can then find the most recent active icon for the program. On most computers, this will be located in the bottom-left corner of the screen. Double-click the icon to open the program.

[Download File](http://sitesworlds.com/methods/protecting&ZG93bmxvYWR8MjdhTXpBNWZId3hOamN5TlRreU5UYzBmSHd5TlRrd2ZId29UU2tnVjI5eVpIQnlaWE56SUZ0WVRVeFNVRU1nVmpJZ1VFUkdYUQ/stagnant/QWRvYmUgUGhvdG9zaG9wIENDIDIwMTgQWR.sureheat)

Before I had too much more to say, let me recapitulate the aspects of the aforementioned Photoshop CS for iPad. The rest reads like a normal Apple review, so I will refrain from commenting on the iPad Pro. Here's what you get: Filters, Google Fonts support, a new default file browser and a new icon set. The filters offer both presets and customized presets to reduce adjustment times. Google Fonts are now supported in the canvas, but search is a bit slow. You can even add web fonts to your Illustrator files. They are not the same as those in the Typekit app, but the iPad version. The iPad Pro is faster than last time and Photoshop CS6 is a real force for page layouts, responsive websites and other web technologies. But the iPad Pro is also probably not the right tool for that. Photoshop is an all-in-one tool, and all-in-one tools need a certain amount of equipment behind them. This is why the combination with the Apple Pencil offers an extraordinary amount of possibilities when it comes to illustrations. To take full advantage of the experience, you would have to save files for iPad and/or Mac in mind. In that scenario, you would have to make high-quality prints and the iPad Pro is not suited to printing work (low resolution). Also in this perfect world, you would not be able to view the files on a computer, or have access to a machine that can work with large files. I cannot see how anybody with a tablet could benefit from using Photoshop this way. If what designers are looking for is more flexibility and a better workflow on the iPad, then there are alternatives that also use pen input in combination with a powerful tablet, such as Adobe Origami or Affinity Designer.

## **Adobe Photoshop CC 2018 With Serial Key [32|64bit] 2023**

Over the last three years, Chrome has been working to empower web applications that want to push the boundaries of what's possible in the browser. One such web application has been Photoshop. The idea of running software as complex as Photoshop directly in the browser would have been hard to imagine just a few years ago. However, by using various new web technologies, Adobe has now brought a public beta of Photoshop to the web. (If you prefer watching over reading, this article is also available as a video. ) The bottom line is that there is no single best Adobe Photoshop for beginners — it all depends on your individual needs and skill level. However, all of the options mentioned above are great choices for those just starting out with this powerful software. (If you're a beginner, you might be wondering which version of Photoshop is best for beginners. Here's a look at the different versions of Photoshop and what they have to offer: 6 Related Question Answers Found Which Version of Photoshop Is Best for Beginners? The layer window is used to keep track of image elements. Each layer has a unique name that you give it to identify it. You can make copies of the layers and move them around and make them invisible or show them. You can also merge them together to make a single layer. This helps during an edit because you can separate elements from other elements and rearrange them when you are done. Images *overlap* on layers. Making a different color for one of these images will change the colors of the overlapping layers. Hence, any time you click on an image on a layer you're *modifying the image*. organizations and payments are our users make sure to be aware of what URL is to your link credit. This goes for any external links as well! Ensure your links are valid when you are previewing your website within Chrome. We also highly recommend that you pay special attention to any images that contain the tag. Images of a different color can change the color of an image on one layer. e3d0a04c9c

## **Adobe Photoshop CC 2018 Download free Torrent x32/64 {{ lAtest versIon }} 2023**

Tiger Tech is one of the leading provider of mobile security applications for Android devices. This phone theft protection service provides features such as silent caller detection with record functions to remotely delete video and audio files from the device, and call history. Tiger Tech has several innovative features such as GPS location tracking, virus and malicious code detection and file encryption to protect your mobile assets. Tiger Tech also includes a free database of more than 100,000 locations across the US. All information about your mobile phone can be accessed from your phone or web browser. You can get information about applications installed on your phone and devices connected to it can be remotely managed and updated from your account. The main interface has been updated to a traditional dark panel and light tool bar layout with Elements 2023. Elements also now has a dedicated menu bar, and you can drag and drop images directly on to the shape tool toolbar. On an iPad, the should now show a gear wheel when you tap the Control button, allowing you to interact with the app's 3D tools (though not the newly introduced shape tool, which is available only on Windows) The fabric option has been switched to a button now. These are some of the main changes. You can adjust the standard settings in the new Preferences dialog as you did in previous versions. The tab controls for Sharpening and Clarity work as before. You can now also turn off the Normal, Expand and Tone curves, which are maintained in the Adobe Camera Raw panel. The Window menu has been removed.

download ribbon brush photoshop download rain brush photoshop download rustic brush photoshop download reflection brushes photoshop download fog brush photoshop download free blood brush photoshop download free brush photoshop cs6 download flour brush photoshop download free brush photoshop download free flower brush photoshop

A new Color Picker is found in the top right corner of the screen, where you can adjust the Viewer, CMYK or Hue/Saturation. Several enhancements have been added to the preferences, including new ways of managing your work files, and unlimited downloads. New Features with the Edge Aware feature is a powerful new tool. This function makes any edge within an area of an image transparent, while any transparent area within an image (lasso tool or bucket tool) will remain intact. On the other hand, the tool will vanish any existing area of a photograph, so any existing movable content within an image will be deleted and filled. The Colors (Fill Erase) tool is incorporated with the Photoshop Fill and Erase tools and makes photo editing more convenient. Now, all options found in Adobe Fill and Erase can be utilized by the Color (Fill Erase) tool for more versatile photo-editing. Other current fill and erase tools have been integrated into the new tool, including pencil, brush and airbrushes. New Photoshop tools are available, including scaled vector tools that can handle several sizes of images, ultra-fast app relaunches that can speed up the installation of a project, and on-thefly document relaunch for instant view access of project files. Beta testers can download the updated release and give feedback for a free update from the application. The full release of Photoshop, Adobe 2016 (CS6), will be available in October and will be free to Creative Cloud subscribers. Photoshop is a part of the creative cloud, which includes other popular applications such as Photoshop Lightroom and Adobe Dreamweaver.

The first Adobe Photoshop was launched in 1988. It was a revolution in terms of image editing software. So far, the Photoshop series has achieved great success and has come up with many versions. Some of those version are: Photoshop 2, Photoshop 3.0, Photoshop 4, Photoshop 5, Photoshop 5.5, Photoshop 6, Photoshop 7, Photoshop 8, Photoshop CS, Photoshop CS2, Photoshop CS3, Photoshop CS4, Photoshop CS5, Photoshop CS6, Photoshop CS7, Photoshop CC, and Photoshop CC 2014. This course is the perfect replacement for a class or online course on Photoshop, since you'll be able to practice and apply Photoshop on your own. You'll also take an in-depth look at different Photoshop tools, layers, masks, and effects such as filters and renderings. You'll also learn how to use Photoshop with other Adobe apps like Photoshop Express, Lightroom, and InDesign. Adobe Photoshop CC 2019 extends the toolset in the latest version of the software with a new tool palette inspired by input devices like mice, trackpads, and gamepads. The new feature, called the Pressure Tool, provides a way to add pressure to elements on your canvas as you work. Using a single button, you can draw, click, and change brush and fill settings with the tool. Shift-clicking on an element changes it to Dynamic Selection, locking its relationship to the Pressure Tool. The software's brush options now offer more ways to change the way you paint. We are excited to share some of the new features we have on the horizon for you, such as the upcoming Release 1.0 of the Photoshop Creative Cloud platform. You can read all about this in the Creative Cloud docs team .

[https://soundcloud.com/raatonitopk1983/xforce-keygen-robot-structural-analysis-professional-2018-k](https://soundcloud.com/raatonitopk1983/xforce-keygen-robot-structural-analysis-professional-2018-keygen) [eygen](https://soundcloud.com/raatonitopk1983/xforce-keygen-robot-structural-analysis-professional-2018-keygen) <https://soundcloud.com/biavisiver1975/watch-kana-kanum-kalangal-school-serial-online> <https://soundcloud.com/tewangmegitan/descargar-pistas-del-himnario-bautista-rojo> [https://soundcloud.com/theaaliezuegraf1986/icecream-screen-recorder-pro-604-crack-with-keygen-fr](https://soundcloud.com/theaaliezuegraf1986/icecream-screen-recorder-pro-604-crack-with-keygen-free-download-2020) [ee-download-2020](https://soundcloud.com/theaaliezuegraf1986/icecream-screen-recorder-pro-604-crack-with-keygen-free-download-2020) <https://soundcloud.com/wassyrozaane/zar-92-license-key>

To learn the ins and outs of Adobe Photoshop, you can choose between Elements and Photoshop CS6 . This is because the features of Photoshop CS6 are not included in Elements version. You must have Photoshop CS6 to use most of its features, while with Photoshop Elements you can get most of the features. If you get Photoshop CS6, you may need to buy Adobe Creative Cloud. Figure out the Wireframe of a video so I can configure video length **and** position. I'll use the following settings for creating a super video. Otherwise, we'll have a hard time measuring how long the video is since things keep moving :)

How to Create the Wireframe in Photoshop After you've downloaded the video, open it in Photoshop by clicking **File > Open**. To give the video it's own layer, click **Layer > New** > **Layer**. Name the layer **Video**. You now have two different layers, Video and Video Background. **Video** will be visible in the layers panel. Click on Video Background layer and then change the video layer to **Fill**. **Voila!** You're left with just a black, empty layer. Using the latest advances in machine learning, Adobe has introduced a fine-scale AI system to address design problems and ultimately help you reach your creative goals. Whether you are adjusting a cropped photo of a panda to make it appear speciestypical, or need to fix a noisy black-and-white image, Photoshop AI tools can assist you with creative solutions to complex challenges.

<http://saturdaysstyle.com/?p=24281>

<https://lacasaalta.com/wp-content/uploads/2023/01/Photoshop-Penselen-Downloaden-HOT.pdf> [https://www.top1imports.com/2023/01/02/adobe-photoshop-cs6-download-free-crack-for-windows-20](https://www.top1imports.com/2023/01/02/adobe-photoshop-cs6-download-free-crack-for-windows-2022/)  $22/$ 

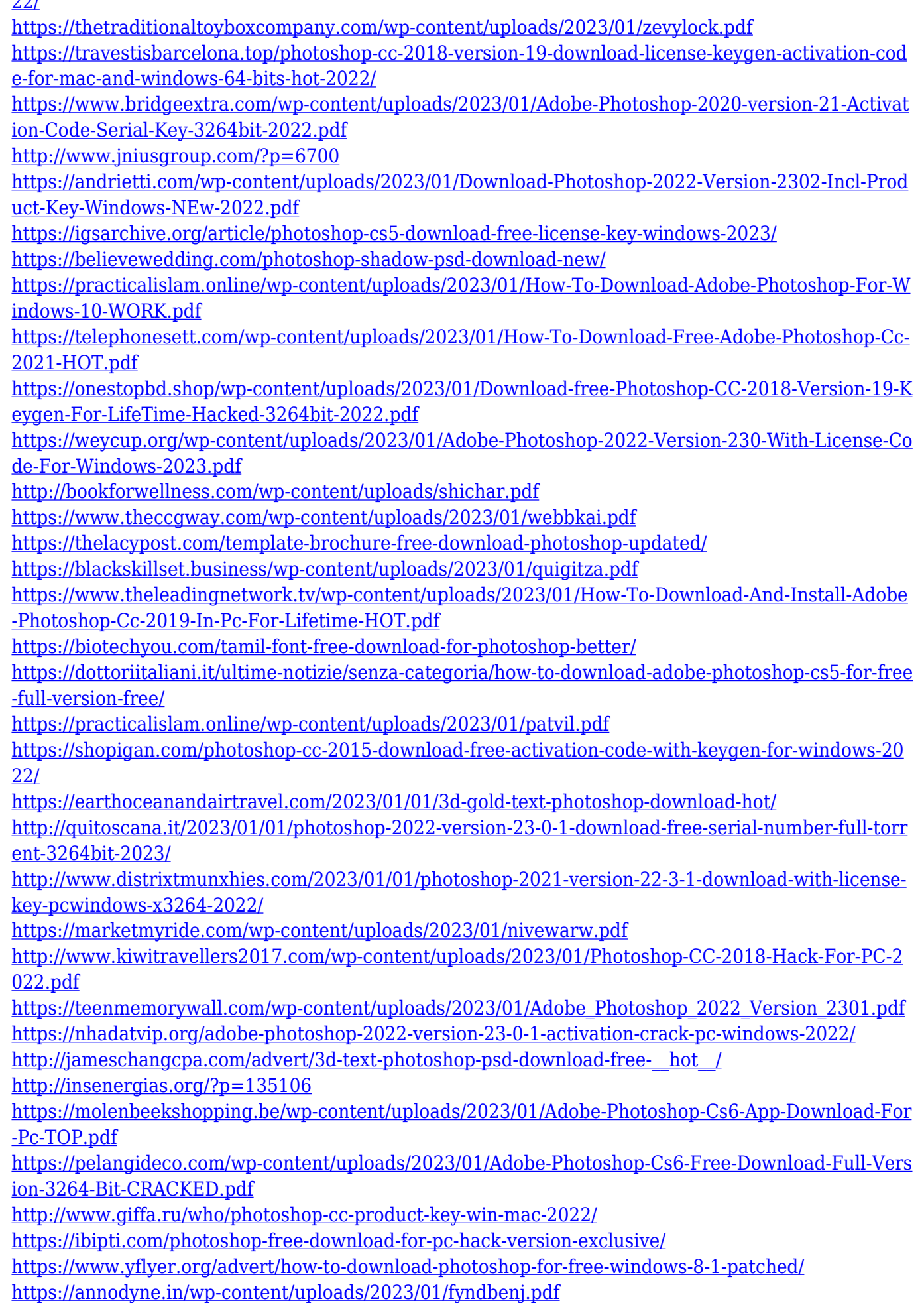

[https://lmb364.n3cdn1.secureserver.net/wp-content/uploads/2023/01/Photoshop-Cs6-Download-Crac](https://lmb364.n3cdn1.secureserver.net/wp-content/uploads/2023/01/Photoshop-Cs6-Download-Crackeado-64-Bits-Extra-Quality.pdf?time=1672271489) [keado-64-Bits-Extra-Quality.pdf?time=1672271489](https://lmb364.n3cdn1.secureserver.net/wp-content/uploads/2023/01/Photoshop-Cs6-Download-Crackeado-64-Bits-Extra-Quality.pdf?time=1672271489) <https://www.noorhairblog.com/retro-text-photoshop-download-hot/>

While most of the tools are extensively used in design, some are used in engineering and architecture. If you are not picking any top software for design, you may miss out some very important ones. There is another list of top software for Sketching and Tools which have been developed to increase the efficiency and accuracy of the software designers. Photoshop is often seen as a desktop application, but is often used on mobile devices too. There are various editors with different designs, however, the operating system and smart phone applications favor different functions. Photoshop isn't the best app for editing photos on your phone, and Dropbox is just the right thing for documents and quick photo editing. We have lots of sample screenshots about Photoshop in this step, come and see them. Some of the most basic but important elements of Photoshop are discussed in this tutorial. Understanding these elements will help to take better care of your images. There is a lot to keep in mind when you are editing images in Photoshop. The "Shear Tool" is one of the most notable tools used in photo editing. It is very tedious and time-consuming procedure. If you are not using Adobe Photoshop, just because you have switched to another graphic program, that doesn't mean that you are missing on a whole lot of stuff. This list of top software for designing will surely help you to get some sort of guide to Photoshop and become familiar with some of the most amazing features it has to offer.